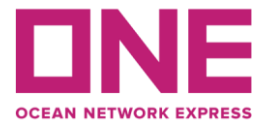

## 2022 年 10 月 24 日

お取引様各位

弊社 Chat および、お問い合わせ Web フォーム リニューアルのご案内

平素より ONE サービスをご利用いただき誠にありがとうございます。

この度、弊社 Chat および、お問い合わせ Web フォームをリニューアルすることとなりましたので ご案内申し上げます。

各サービスのご利用につきましては極力、参照番号(Reference no.)=Contract no.(運賃契約番号)、 Booking または BL no.、コンテナ番号のいずれかを添えてご連絡を頂けます様 宜しくお願い申し 上げます。

またシステム変更により Email などのお問い合わせ先が一部変更となりますので併せてご確認くだ さい。

## 新サービス開始日:2022 年 11 月 7 日(月)

## サービス概要

1.Chat でのお問い合わせ

 ①Live chat:営業時間 10:00-12:00、13:00-17:00 (土日祝祭日、および弊社休業日は除く) 上記営業時間外または一部の Chat 項目についてはメッセージの投稿が可能です。

投稿頂いたお問い合わせ内容につきましては確認でき次第メールにて回答させて頂きます。 ②Website または Mobile アプリからご利用いただけます。

・Website からの Chat - 画面右下の Chat ボタンをクリック

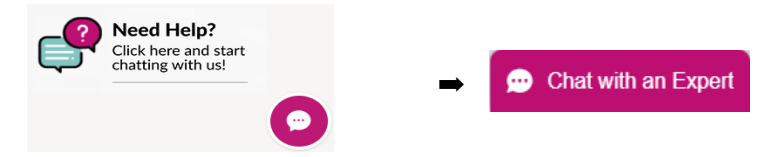

・Mobile アプリからの Chat - 画面下の Chat ボタンから開始

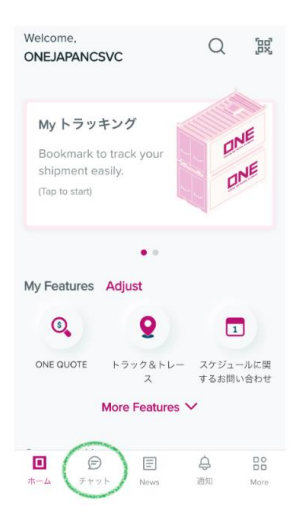

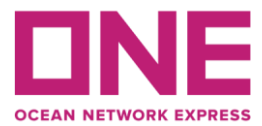

2. お問い合わせ Web フォーム

弊社 Website より 24 時間受付が可能です。

お問い合わせ内容につきましては確認でき次第メールにて回答させて頂きます。

URL はこちら:<https://jp.one-line.com/ja/contact-us>

コンタクト>お問合せ

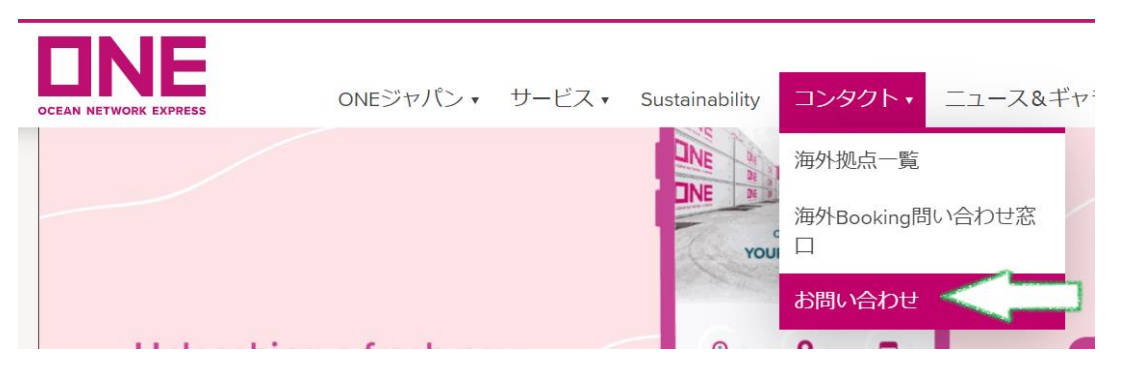

(11 月 7 日より OPEN。赤い\*マークの欄は入力必須項目となります。)

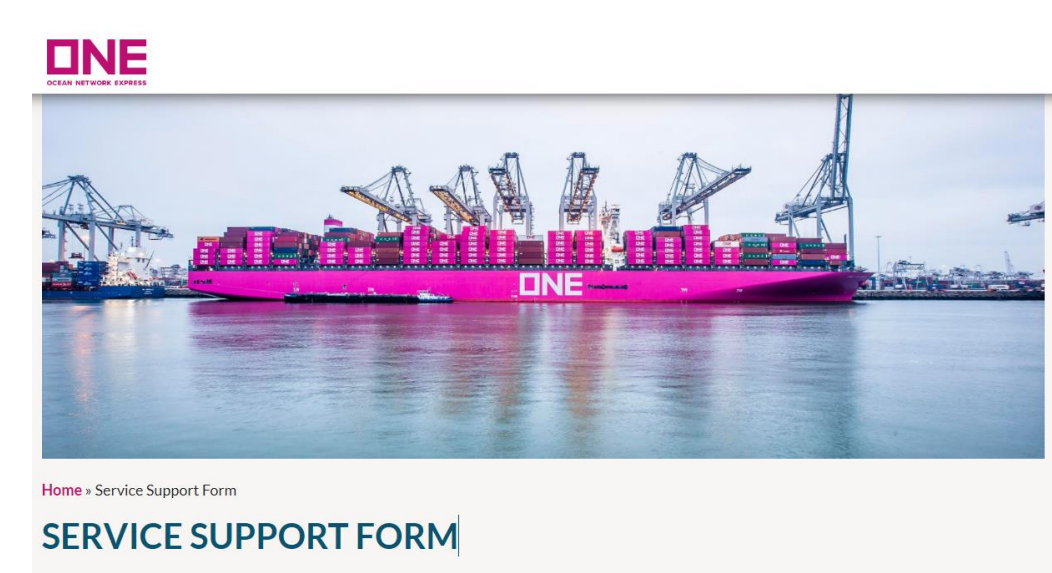

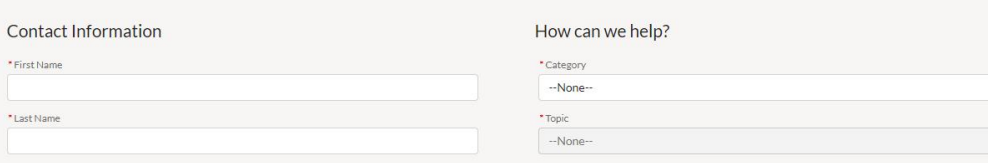

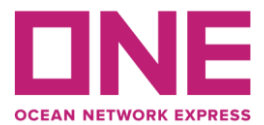

3.Email などでのお問い合わせ

新システム導入に伴い、一部のお問い合わせ先が変更となります。

コンタクト先につきましてはこちらをご参照ください。

連絡先一覧はこちら: <https://jp.one-line.com/ja/standard-page/terminal-about-japancontact>

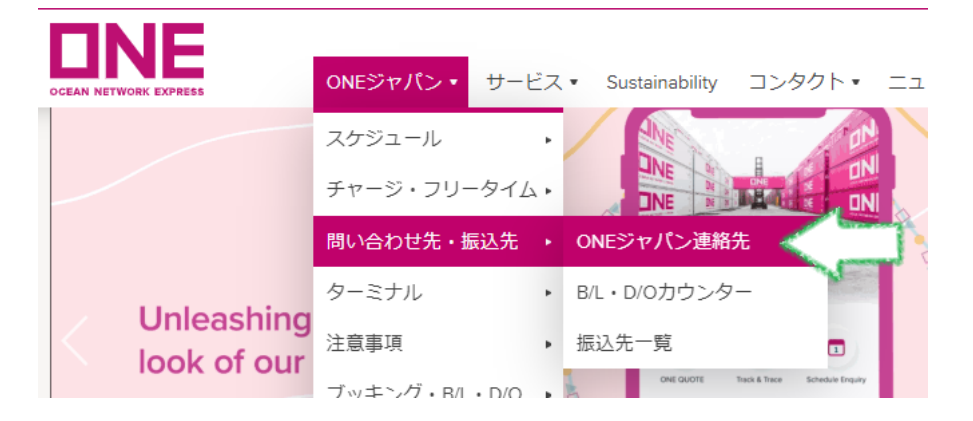

4. 各種自動通知機能について

 お問合せや各種ご依頼事項につきましては、新システムを経由し受付番号(Case no.)が発行さ れ、メールや営業時間外に投稿頂いたチャット、Web フォームからのお問合せにはシステムか ら下記の情報に関してメールで自動通知されます。

 この通知はお客様側で受け取らないように設定変更することも可能ですので、必要に応じ設定 変更をお試しください。同ページより言語の選択も可能です。

ーお問合せ・ご依頼内容の受付番号(Case no.)通知

ー弊社からお客様へ確認事項を問合せた際の回答が頂けない場合の確認

ーお問合せ・ご依頼内容が解決した際の通知

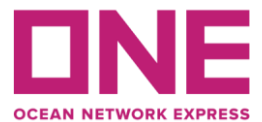

設定方法は次頁の通りです。

1)自動通知メールは以下のようなイメージでお客様に配信されます。

メール件名、および本文中に受付番号(Case No.)が表示されます。(次頁図①)

送信元アドレスは送信専用アドレスとなりますのでご注意ください。(次頁図②)

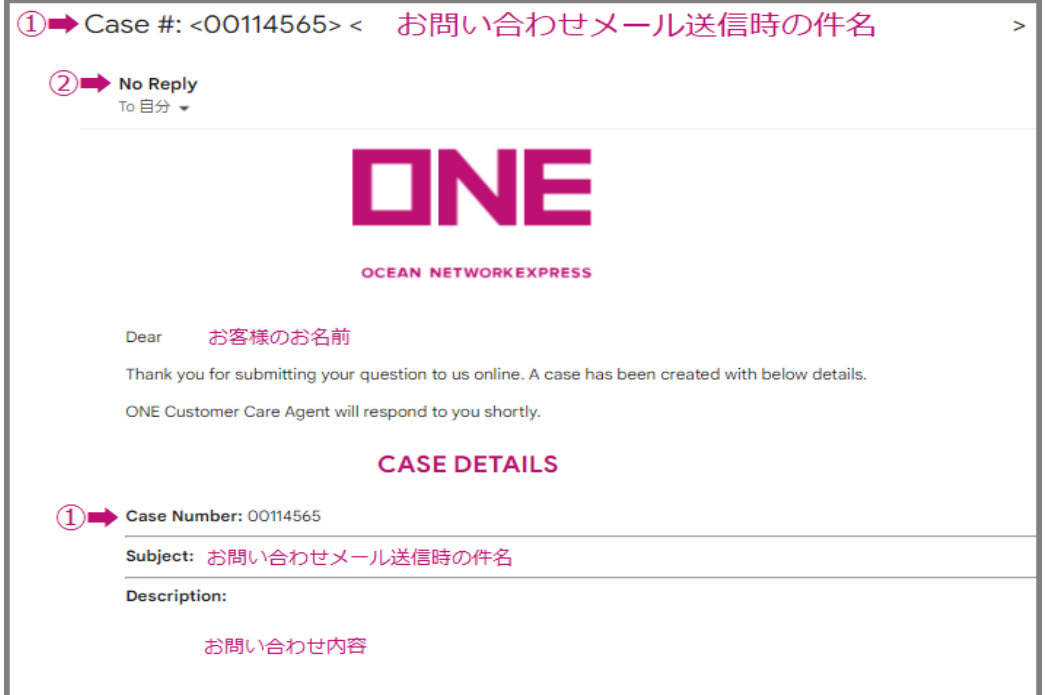

2)メール本文の文末に自動通知変更へのリンクがついています。(下図③)

リンクをクリックして設定画面に進んでください。

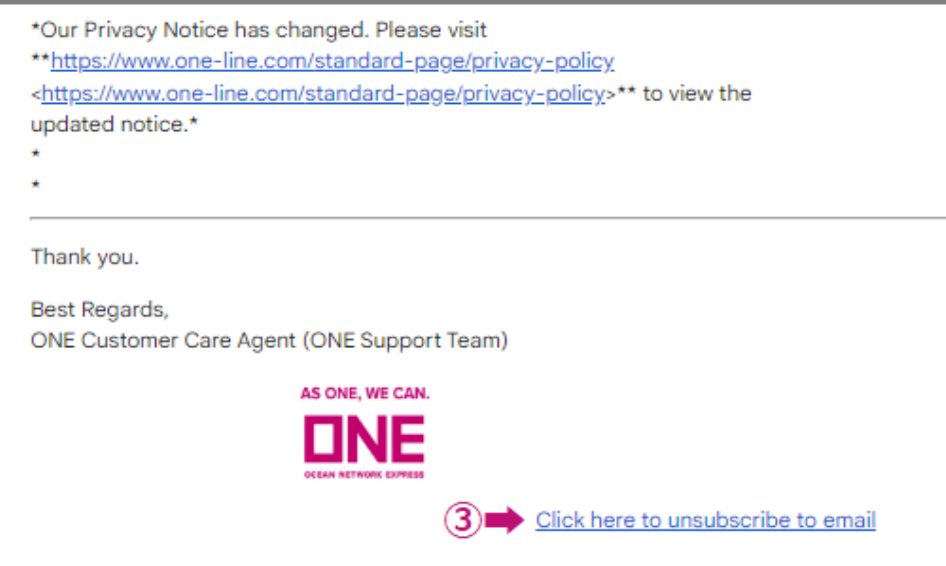

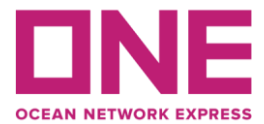

3)設定変更画面が表示されたら、ご希望の設定変更をしてください。

下図緑枠部分に✓チェックマークを入れると自動配信が停止します。

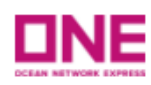

## **Unsubscribe Notifications**

To unsubscribe to ONE Support Service email notifications, please tick the checkbox for the notifications and click on the "Submit" button below.

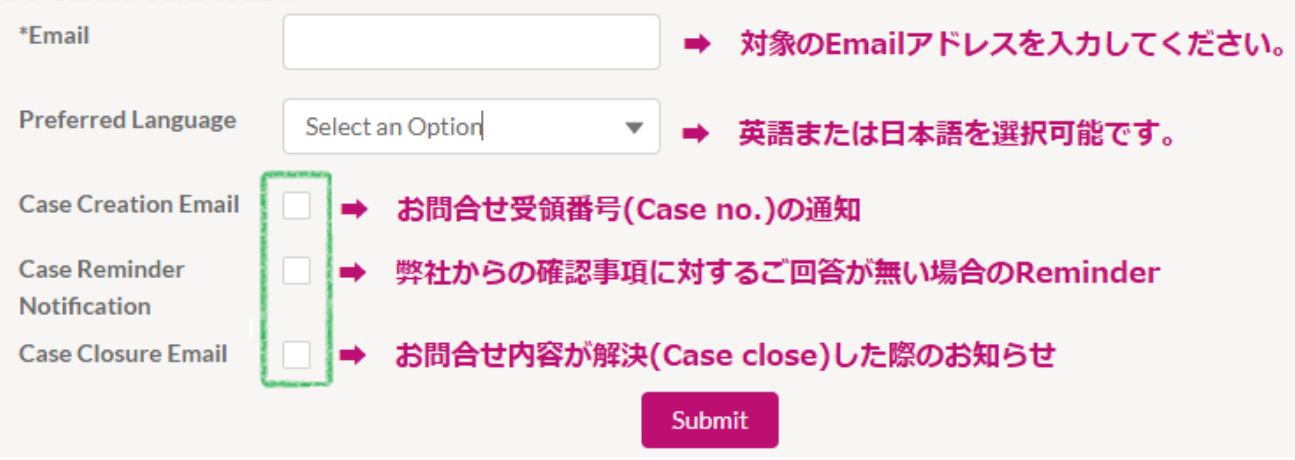

Chat/お問合せ Web フォームに関す[るマニュアルも](https://jp.one-line.com/sites/g/files/lnzjqr1401/files/2022-10/Chat%20WEB%E3%83%95%E3%82%A9%E3%83%BC%E3%83%A0%20%E3%83%AA%E3%83%8B%E3%83%A5%E3%83%BC%E3%82%A2%E3%83%AB%E3%81%AE%E3%81%94%E6%A1%88%E5%86%85%20%28as%20of%2021st%20Oct.2022%29.pdf)ぜひご覧ください。

以上